# **Physical Etoys: la libertad más allá del mundo digital**

Lic. Gonzalo Zabala<sup>1</sup>, Ricardo Morán<sup>1</sup>, Sebastián Blanco<sup>1</sup>, Matías Teragni<sup>1</sup>

<sup>1</sup> Universidad Abierta Interamericana, Buenos Aires, Argentina {gonzalo.zabala, ricardo.moran, sebastian.blanco, matias.teragni}@uai.edu.ar

**Abstract.** El presente trabajo describe un conjunto de argumentos que apoyan el uso de Physical Etoys en el aula. Physical Etoys es un sofware argentino basado en Etoys y en la teoría construccionista, con el objetivo de ayudar a los alumnos a programar el mundo físico e interactuar con él.

**Keywords:** Physical Etoys, robótica, educación, construccionismo

# **1 Introducción a Etoys**

Etoys es una herramienta desarrollada por los mismos creadores de Smalltalk, Alan Kay y Dan Ingalls, con el asesoramiento pedagógico de importantes pedagogos como Seymour Papert y Jerome Bruner. Es útil para que los alumnos aprendan y expresen ideas mediante el uso de simulaciones digitales construidas por ellos mismos. Es importante destacar que Etoys sitúa al alumno como autor de su propio proceso de aprendizaje tanto artístico como científico. El que enseña con Etoys busca guiar a los estudiantes a que hagan sus propias experiencias asociadas a sus propios modelos mentales en vez de imponer su manera particular de encontrar soluciones dado que se hace más énfasis en el proceso que en el resultado mismo. Etoys se acerca a la visión de concebir a la computadora como un instrumento musical cuya música son las ideas.

### **1.1 Características epistemológicas**

Los tres elementos más importantes por los cuales las personas aprendemos acerca del mundo son: entrar en crisis con respecto a los preconceptos que tenemos sobre lo real, aprendizaje auténtico y metacognición (Bransford, 2000).

Con respecto a las ideas preconcebidas acerca de la realidad, Etoys brinda un entorno basado en la simulación y experimentación que permite modelar una realidad representativa de una idea y comprobar que todo puede salir distinto a las expectativas del alumno **desmitificando sus supuestos**. El dinamismo de la simulación permite que el alumno pueda ir modificando la misma retroalimentando su proyecto en base a

las conclusiones que derivaron de experimentos previos que realizó originando en última instancia cambios en sus puntos de vista sobre lo real.

En comparación a la mera reproducción del conocimiento, Etoys permite utilizar el mismo para fomentar el **aprendizaje auténtico** del alumno mediante la interacción con su modelo creado. El aprendizaje es mayor cuando el estudiante crea objetos que para él son significativos porque afianza el vínculo no sólo con el desafío actual de la representación sino para facilitar su conexión con su conocimiento previo. Etoys propone un lenguaje en el que los alumnos puedan agregarle comportamiento a sus objetos de una manera icónica más agradable. Los dibujos que los alumnos realizan se transforman en objetos que pueden interactuar entre sí dentro del mundo ya sea a modo artístico o bien acorde a leyes físicas. Este lenguaje de programación visual está implementado en Smalltalk dando lugar a que si el estudiante desea aprender más tiene todo el poder del lenguaje subyacente debido a sus principios de diseño (Ingalls, 1981). Además, como la tecnología y la educación son transversales a todas las disciplinas, con Etoys se pueden hacer infinidades de proyectos relacionados con las asignaturas de la currícula escolar: lengua, matemática, música, ciencias naturales, ciencias sociales, física, literatura, dibujo, informática, tecnología, entre otras.

Por otro lado, es de suma importancia que el estudiante se encuentre con un software que sea fácil de usar pero que también presente desafíos para mantenerlo motivado sin frustrarlo. Sin embargo, Etoys provee una interfaz intuitiva que resulta muy útil para dar los primeros pasos en conceptos que en otras plataformas no resultan tan obvios. Esto se origina porque la coherencia y consistencia semántica y gráfica entre todos los elementos del sistema permite que el alumno no tenga demasiadas complicaciones para expresar lo imaginado. Etoys representa la sintaxis de la programación con conjuntos de mosaicos llamados guiones que se van ejecutando de manera concurrente. Esos mosaicos contienen las instrucciones y condiciones de los objetos que los alumnos deberán contemplar para que la simulación de la idea sea satisfactoria (Kay, 2007). En la siguiente ilustración se puede ver un proyecto de cinemática en Etoys realizado que modela con pocos mosaicos, tres tipos distintos de aceleración de un vehículo.

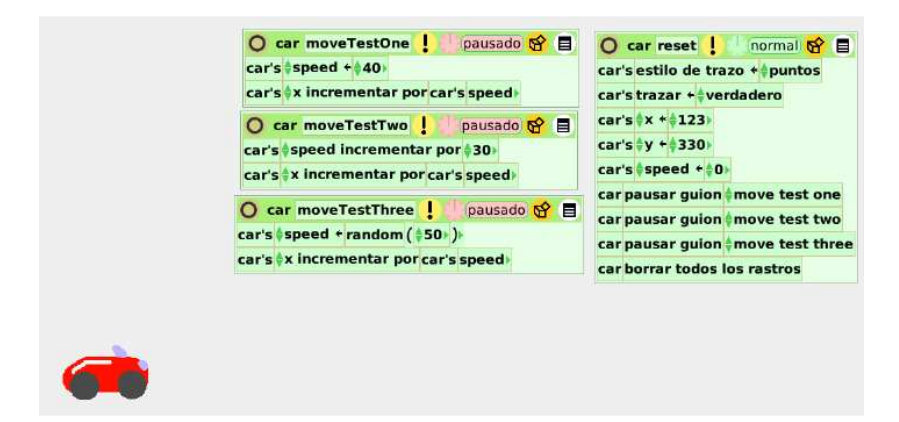

**Fig. 1.** Guiones necesarios para que un auto se desplace de tres maneras diferentes

El ser conscientes de la comparación del simple hecho de ir más allá del paradigma educativo clásico expositivo con ir a uno con mayor flexibilidad que promueva el desarrollo de diversas soluciones estimula la metacognición. Cuando los docentes asumen el rol de tutores para brindar al alumno mayor libertad y control en su proceso de aprendizaje para reflexionar acerca de cómo piensa para resolver los desafíos de las simulaciones, no sólo se genera una mejora en sus habilidades heurísticas que le serán útiles en el futuro sino también establecer criterios acerca de las estrategias de aprendizaje más oportunas para su desarrollo.

#### **1.2 Características técnicas**

Habiendo expuesto previamente los argumentos educativos esenciales de Etoys, se enumerarán características que pueden facilitar el uso de Etoys en el aula:

- **Multiplataforma y multilenguaje:** Etoys permite su ejecución en varios sistemas operativos diferentes como Windows, Mac OSX, Linux y Sugar así como también la traducción a varios lenguajes como el español, inglés, japonés, portugués, alemán, entre otros.
- **Alcance masivo de usuarios:** Los requerimientos técnicos de Etoys no son muy altos y es un software gratuito. También el hecho que se encuentre en todas las máquinas del modelo 1 a 1 es un punto a favor ya que varios docentes pueden comenzar a trabajar con sus alumnos en forma inmediata así como también pedir consejos a sus colegas.
- **Open source:** Permite que los programadores vean el código ya sea para modificarlo o extenderlo a gusto según necesidades educativas particulares.
- **Comunidad dispuesta a ayudar:** Etoys posee una gran comunidad dispersa a lo largo del mundo que se encarga no sólo de mantener el software sino también de solucionar inquietudes particulares y dar charlas de capacitación a docentes. Dicha comunidad contiene un repositorio de proyectos que pueden ser tomados como referencia para crear otros o bien para explicar los conceptos que trabajan los mismos.

# **2 La educación tecnológica con material concreto**

Los primeros proyectos de uso didáctico de computadoras tuvieron como meta vincular elementos tecnológicos materiales a las herramientas digitales que ofrecía dicha tecnología (Papert, 1993). Un ejemplo concreto es el desarrollo del Lego Logo, donde un robot físico era controlado mediante comandos que se introducían en la computadora, y que causaban efecto tanto en el robot como en una representación

virtual del mismo. Por diversas razones, esta primera propuesta de mantener la presencia de material no digital en los ámbitos de la educación tecnológica, fue desapareciendo con el transcurso de los años, en forma inversamente proporcional a la introducción de computadoras en las escuelas. De esta manera, la educación tecnológica solamente se relacionó con el ámbito digital, habiendo desaparecido el vínculo con material concreto relacionado con la tecnología. Si a esto le sumamos que los juegos de los niños en estos últimos años también están relacionados con lo virtual, nos encontramos con un grave panorama, dado que ciertas estructuras cognitivas no son desarrolladas por la ausencia de material concreto (Healey, 1991).

A partir del surgimiento, a comienzos de este siglo, de kits de robótica orientados a público no especializado en el área, comenzaron a desarrollarse proyectos educativos con uso de dichos kits en todos los niveles, desde jardín de infantes hasta educación superior, especialmente en las áreas de física y de tecnología. Los artefactos que construyen los estudiantes con este material ofrecen la posibilidad de realizar nuevas experiencias científicas, relacionadas con fenómenos cotidianos (Alimisis, 2007). La fuerte motivación que genera en los estudiantes el uso de estos materiales, ha invitado a docentes de otras disciplinas a desarrollar propuestas de experiencias con robots en el ámbito de las artes, las ciencias sociales y otras. (Resnick, 1992). Por lo tanto, en los últimos años se ha regresado al material concreto para enseñar tecnología, en la forma de robots o artefactos robotizados.

Sin embargo, a pesar de que el hardware de estos kits ha evolucionado de forma tal que su versatilidad permite la construcción de múltiples dispositivos, el software para programarlos sigue siendo rígido y procedural. Es decir, el material constructivo queda restringido por una plataforma de programación de los robots que no sólo no condice sino que se contrapone con la filosofía del mismo material.

Por lo tanto, era necesario desarrollar tanto para la educación primaria como para la secundaria una plataforma de software abierta y constructiva, que permitiera de una manera no procedural, programar el comportamiento de los robots y obtener datos de los dispositivos para procesarlos en la computadora. Con nuestra experiencia en Squeak (antecesor de Etoys), consideramos que la mejor solución a lo planteado era extenderlo para poder controlar objetos físicos, manteniendo la misma filosofía presente en él.

# **3 Filosofía de Physical Etoys**

Physical Etoys, como extensión de la plataforma Etoys, sostiene su misma metáfora de representación de los objetos. Los objetos físicos se representan en forma virtual, y los estudiantes envían mensajes a dichos objetos, obteniendo respuesta en el mundo físico. Por ejemplo, en la siguiente imagen podemos ver una placa Arduino con un led y un sensor LDR conectados a sus puertos:

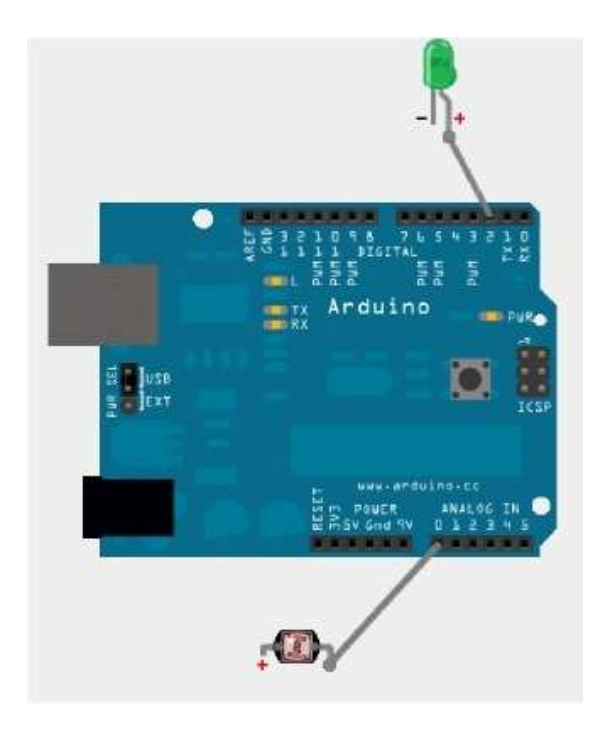

 **Fig. 2. Placa Arduino conectada a un LED y a un fotorresistor**

Esta representación virtual debe tener su correlato en el mundo físico. A partir de ese momento, todo mensaje que le enviamos al led (ej: encenderlo) o al ldr (ej: obtener su valor) se reproduce en el mundo real. Por lo tanto, la manipulación del mundo físico se realiza de la misma manera que con cualquier otro objeto virtual de la plataforma Etoys. Esto permite:

a) la programación del comportamiento del robot o artefacto de una forma mucho más natural, simplemente definiendo diferentes guiones de comportamiento según lo que ocurra con los sensores. La construcción de programas multitareas se realiza de manera intuitiva, natural.

b) vincular el mundo físico con el virtual, bidireccionalmente. Por ejemplo, es posible que el mundo físico reaccione ante modificaciones del mundo virtual (ej: rotando el dibujo de un volante, giro un servo) o viceversa (ej: moviendo un potenciómetro, cambio la dirección del dibujo de un auto).

c) utilizar el dispositivo robótico como adquisidor de datos. Es decir, podemos ubicar los sensores en diversos lugares del mundo físico y capturar los valores que obtienen en tiempo real, de manera tal de graficarlos o estudiarlos posteriormente.

Physical Etoys no es solamente gratuito. Es completamente abierto. Por lo tanto, es posible agregar nuevos objetos físicos y modificar los ya existentes. Gracias a esta característica, se formó rápidamente una comunidad internacional alrededor de su desarrollo, lo que facilitó su crecimiento exponencial.

#### **4 Características de Physical Etoys**

Physical Etoys es un lenguaje de programación gráfico desarrollado en base a Etoys que, manteniendo su misma filosofía, añade una nueva dimensión a las posibilidades que Etoys ofrece. Se trata de la liberación de los límites impuestos por el mundo digital para aprovechar los beneficios que suponen el trabajo con material concreto.

Con Physical Etoys se vincula, pues, el mundo virtual con el mundo real haciendo uso de diversas tecnologías de hardware: desde joysticks innovadores como el Nintendo Wiimote o el Microsoft Kinect hasta juguetes robóticos como el Robosapien o el I-Sobot, entre otros. En el presente trabajo nos enfocaremos, sin embargo, en una tecnología que representa el mayor interés desde un punto de vista educativo: los kits de robótica.

Entre los kits de robótica soportados por Physical Etoys se encuentran dos grandes referentes con amplia aceptación por la comunidad educativa, el Lego Mindstorms NXT y el Arduino. Asimismo, Physical Etoys también soporta desde la versión 2.0 un kit de robótica nacional llamado DuinoBot, el cual posee actualmente un enorme potencial para ser utilizado en las escuelas argentinas.

Siguiendo la filosofía de Physical Etoys, se desarrollaron objetos gráficos para representar cada uno de los objetos reales que componen a los diversos kits (motores, sensores, micro-controladores, cables, etc.). El usuario puede interactuar con estos objetos gráficos de la misma forma que lo haría con cualquier objeto de Etoys, es decir, utilizando el mouse, los halos y creando guiones a partir de los mosaicos del visor.

Sin embargo, al ser objetos especiales, las interacciones con los objetos virtuales de Physical Etoys provocan reacciones físicas en los elementos reales que aquellos representan.

Algunas interacciones típicas que podemos citar como ejemplo son, por componente:

- Sensor: leer valor. Dependiendo del tipo de sensor (fotoresistor, potenciómetro, pulsador, etc.), el valor obtenido será numérico o booleano.
- Led: prender, apagar, consultar si el estado del led.
- Motor CC: establecer velocidad, cambiar sentido.
- Servomotor: establecer ángulo.
- Cable: conectar, desconectar componente. Dependiendo del tipo de componente conectado, Physical Etoys se encargará de configurar el pin automáticamente para su funcionamiento correcto.
- Pin: preguntar o modificar su valor, establecer su modo de operación (entrada o salida). Acceder al pin directamente (es decir, sin conectarle un componente) permite realizar algunas operaciones avanzadas para usuarios experimentados.

Estos son sólo algunos de los componentes soportados por Physical Etoys actualmente, y gracias a un modelo de programación extensible nos es posible incorporar otros dispositivos a medida que se necesiten.

Podemos ver, en las ilustraciones siguientes cómo las plataformas de hardware mencionadas son representadas gráficamente.

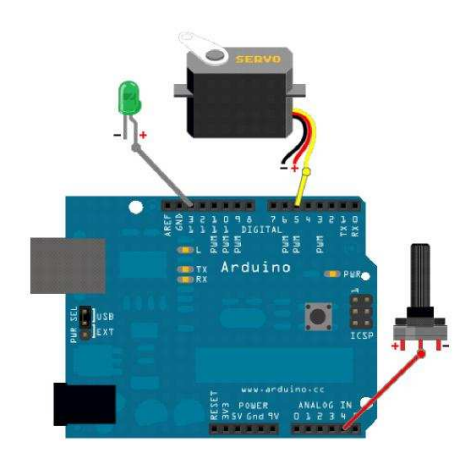

**Fig. 3.** Placa Arduino conectada a un LED, un servo y un potenciómetro

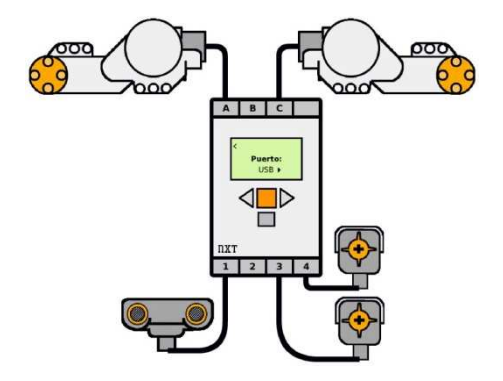

**Fig. 4.** Lego NXT conectado a dos motores y 3 sensores

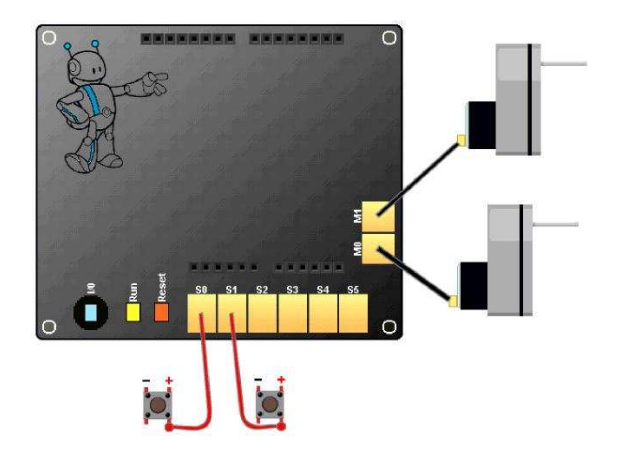

**Fig. 5.** Placa Duinobot conectada a dos motores CC y dos pulsadores

Physical Etoys provee dos modos de programación completamente distintos. Por un lado, el modo de programación "directo", y por otro, el modo "compilado". Ambos utilizan la misma interfaz de programación visual de Etoys y difieren únicamente en el "lugar" de ejecución del guión.

Los guiones armados en modo "directo" son iguales a cualquier guión de Etoys, con la diferencia de que los comandos ejecutados son inmediatamente comunicados al robot correspondiente (por medio de un cable USB, o una conexión Bluetooth en el caso del Lego NXT).

Por el contrario, los guiones armados en modo "compilado" no se ejecutan en Physical Etoys sino que se compilan y transfieren al robot, para luego ejecutarse en el microcontrolador del mismo, sin necesidad de comunicación alguna con la computadora una vez el guión haya sido transferido.

Cada modo de programación tiene sus particularidades únicas, y cambiar de un modo a otro es tan sencillo como simplemente cambiar el valor de una de las variables del robot.

El modo "directo" nos permite modificar los guiones y ver los cambios producidos de manera inmediata en el robot, lo cual facilita mucho la programación, sobre todo al usuario inexperto. Asimismo, al proveer una comunicación ininterrumpida entre el robot y la computadora, el modo "directo" nos permite ver constantemente los valores de los sensores y utilizar el robot, por ejemplo, como un adquisidor de datos. Sin embargo, debido a la latencia de la comunicación, su ejecución no es lo suficientemente rápida como para realizar algunas tareas complejas, típicas de la robótica autónoma.

El modo "compilado" soluciona este problema de velocidad de ejecución de los guiones al eliminar la comunicación con la computadora (y por lo tanto, la latencia). Esto lo hace preferible para el desarrollo de tareas autónomas, donde la velocidad de respuesta del robot debe ser óptima. Sin embargo, una de las desventajas del modo "compilado" es que nos obliga a trabajar en el ciclo de programación típico: editarcompilar-ejecutar, con todas las limitaciones que esto significa. Ahora bien, Physical Etoys permite reutilizar los mismos guiones en ambos modos, lo cual fomenta la realización del prototipo inicial en modo "directo" y la implementación final en modo "compilado", estrategia de trabajo que efectivamente minimiza las limitaciones del modo "compilado" aprovechando los beneficios del modo "directo".

Podemos ver como ejemplos de cada modo de programación los siguientes proyectos:

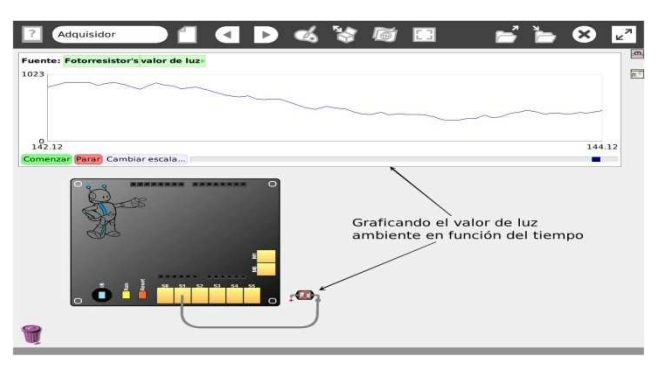

**Fig. 6.** Ejemplo de modo "directo": placa DuinoBot como adquisidor de datos

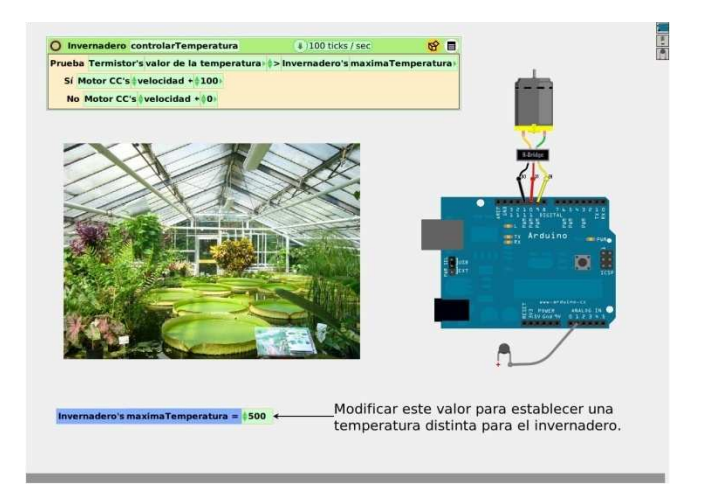

**Fig. 7.** Ejemplo de modo "compilado": placa Arduino controlando la temperatura de un invernadero

# **5 Trabajo Futuro**

Aunque desde el primer momento que fue planteado Physical Etoys se lo hizo con el objetivo de masificar su uso en la educación por los motivos ya expuestos, solo recientemente hemos logrado llegar a grandes números de estudiantes gracias al proyecto Conectar Igualdad (Argentina) donde en las nuevas computadoras que el gobierno está entregando a los alumnos ya se encuentra instalada una versión de Physical Etoys. Se espera que el mismo fenómeno ocurra pronto en el Plan Ceibal (Uruguay).

A partir de este punto se deberá trabajar en tres aspectos distintos:

─ Capacitación de los docentes

En lugar de pretender instruir a todos los alumnos que recibieron dichas computadoras sobre el uso de esta herramienta, se desea capacitar a los docentes, los que podrán luego transferir el conocimiento a los niños.

Si este proceso no se lleva a cabo probablemente solo unos pocos interesados serían quienes utilicen Etoys en general, desperdiciando una hermosa oportunidad de experimentar que nos provee esta tecnología.

Para realizar este punto se están realizando actualmente jornadas principalmente dirigidas a docentes con el objetivo de demostrar cómo sería una clase utilizando Etoys. Un ejemplo de esto fue el evento SqueakFest realizado en conjunto entre Argentina y Uruguay donde se brindaron talleres de distintas temáticas utilizando Etoys.

─ Mejora continua de Physical Etoys

Otro punto fundamental que se espera realizar es la actualización de la plataforma completa, para por un lado solucionar cualquier tipo de error que se encuentre, haciéndola más estable y confiable y por otro lado incorporar nuevas tecnologías y dispositivos.

En un principio Physical Etoys sólo incorporaba al Lego Mindstorms NXT y a la placa Arduino como dispositivos presentes en las instituciones educativas (ambos muy utilizados también a nivel mundial), sin embargo, se espera que en los próximos meses se empiece a implementar en las escuelas el kit de robótica DuinoBot, también soportado por Physical Etoys. En este sentido, se desea extender el modelo de Physical Etoys para abarcar a todo dispositivo que esté disponible en las instituciones educativas en general, y sobre todo en la República Argentina.

#### ─ Plataforma de Robótica Móvil

El tercer aspecto en el que se trabajará es en el diseño y desarrollo de un dispositivo físico que permita convertir a las computadoras del plan Conectar Igualdad (y de cualquier plan similar, como OLPC, o Plan Ceibal) en robots por un bajo costo.

El modelo actual plantea una diferenciación clara entre lo que es una computadora y lo que es un robot, aún aquellos dispositivos económicos que el gobierno pueda distribuir incentivan la idea de que por un lado se encuentra la computadora, y por el otro el robot.

Los elementos más costosos en estos robots son el procesador y los sensores, y todas las computadoras que fueron entregadas de manera gratuita ya cuentan con estos dos elementos, por lo que el objetivo es crear una plataforma que permita utilizar al procesador de la computadora, y a los sensores que la misma posee (cámara y micrófono) agregándole la capacidad de moverse (por medio de motores), y otros tipos de sensores de manera que todos los niños que tienen una computadora del gobierno, puedan transformarla en un robot totalmente independiente.

Este proceso de desarrollo es complejo no tanto por la dificultad de la tarea sino por tener como requisito fundamental que sea del mínimo costo posible, haciendo que se deban evaluar todas las opciones y formas que se pueden adoptar tanto para la electrónica y como para la estructura en un intento de encontrar una solución que cumpla con la funcionalidad deseada y sea lo suficientemente económica para que realmente se pueda distribuir de forma masiva.

#### **6 Referencias**

- 1. Alimisis, D., M. Moro, J. Arlegui, A. Pina, S. Frangou, y K. Papanikolaou. *«Robotics & Constructivism in Education: the TERECoP project»*. En EuroLogo, 40:19–24, 2007.
- 2. Bransford, J., Brown Ann, Cocking Rodney. *How People Learn: Brain, Mind, Experience, and School*, Committee on Developments in the Science of Learning.
- 3. Healy, J., 1991. *ENDANGERED MINDS: Why Children Don't Think And What We Can Do About It* Rep., Simon & Schuster.
- 4. Ingalls, D. *Design Principles Behind Smalltalk*, Byte Magazine, August 1981, The McGraw-Hill Companies, Inc., NY.
- 5. Kay, A. *Children Learning by Doing: Squeak Etoys on the OLPC XO.* VPRI, Research Note RN-2007-006-a.
- 6. Kay, A*. A personal computer for Children of All Ages.* Xerox Palo Alto Research Center.
- 7. Kay, A. *Squeak Etoys, Children & Learning.* VPRI, Research Note RN-2005- 001.
- 8. Papert, Seymour. *Mindstorms: children, computers, and powerful ideas*. 2º ed. New York: Basic Books, 1993.
- 9. Resnick, M., 1992. *Beyond the centralized mindset: explorations in massivelyparallel microworlds*. Massachusetts Institute of Technology.